# Alokace nákladů Manuál vzorového řešení

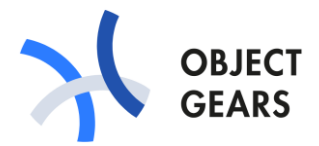

Vzorové řešení ukazuje modelový příklad, jak lze přistoupit k alokaci nákladů. Konkrétní řešení je vždy přizpůsobeno potřebám a požadavkům daného zákazníka.

# Obsah

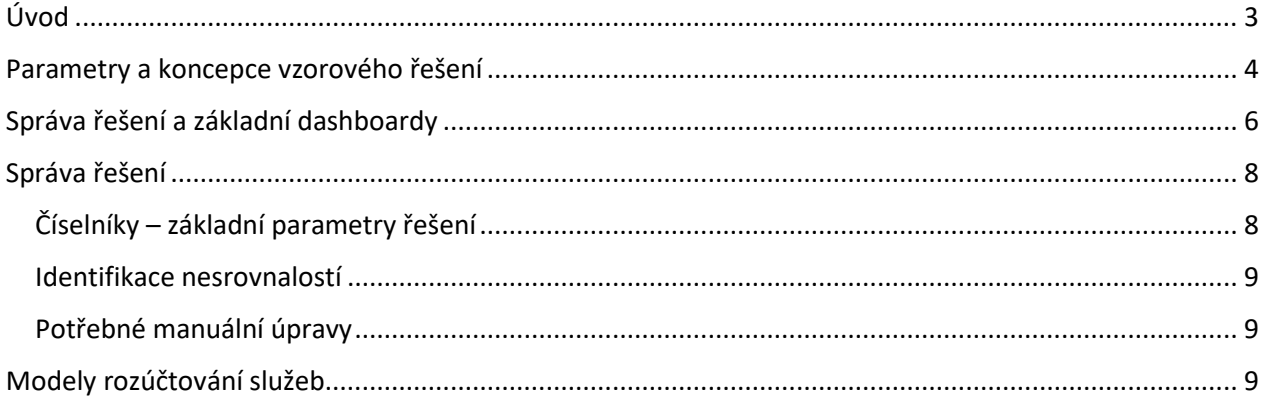

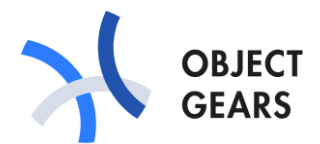

# <span id="page-2-0"></span>Úvod

Cílem alokace nákladů je ukázat, kolik nás stojí jednotlivé služby, produkty, zákazníci, oddělení, programy apod. Jde o proces identifikace a přiřazení nákladů těmto nákladovým objektům. Pokud jsou náklady alokovány správně, dokáže organizace identifikovat nákladové objekty, které vytvářejí zisky nebo ztráty, a lépe přijímat potřebná rozhodnutí.

Alokací nákladů se v organizacích zabývají týmy Financí a Účetnictví a tento proces je často podporován účetním software. V praxi však někdy bývá obtížné realizovat tuto alokaci, protože týmy zodpovědné za jednotlivé oblasti nákladů mají rozdílné představy o způsobu alokace. Konkrétní modely alokace nákladů může být také obtížné v účetním software realizovat. Low-code development platforma ObjectGears proto nabízí rychlý a efektivní způsob řešení těchto potřeb.

Náklady jakožto vstupy řešení můžeme někdy přímo přiřadit nákladovým objektům (výstupy řešení). Někdy to ale není možné, protože danou fakturu či mzdu platíme, abychom zajistili určitou službu. Služby následně poskytujeme uživatelům a ty lze přiřadit nákladovým objektům. Služby tak představují transformaci nákladů. Rozdělení nákladů alokovaných na jednotlivé služby pak řeší modely transformace.

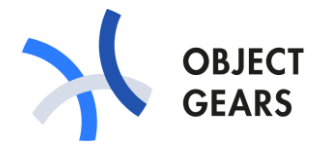

# <span id="page-3-0"></span>Parametry a koncepce vzorového řešení

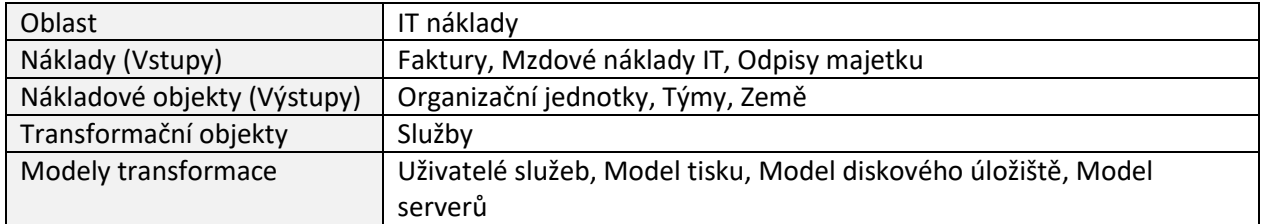

V koncepční rovině může vyjádřit alokaci následujícím schématem.

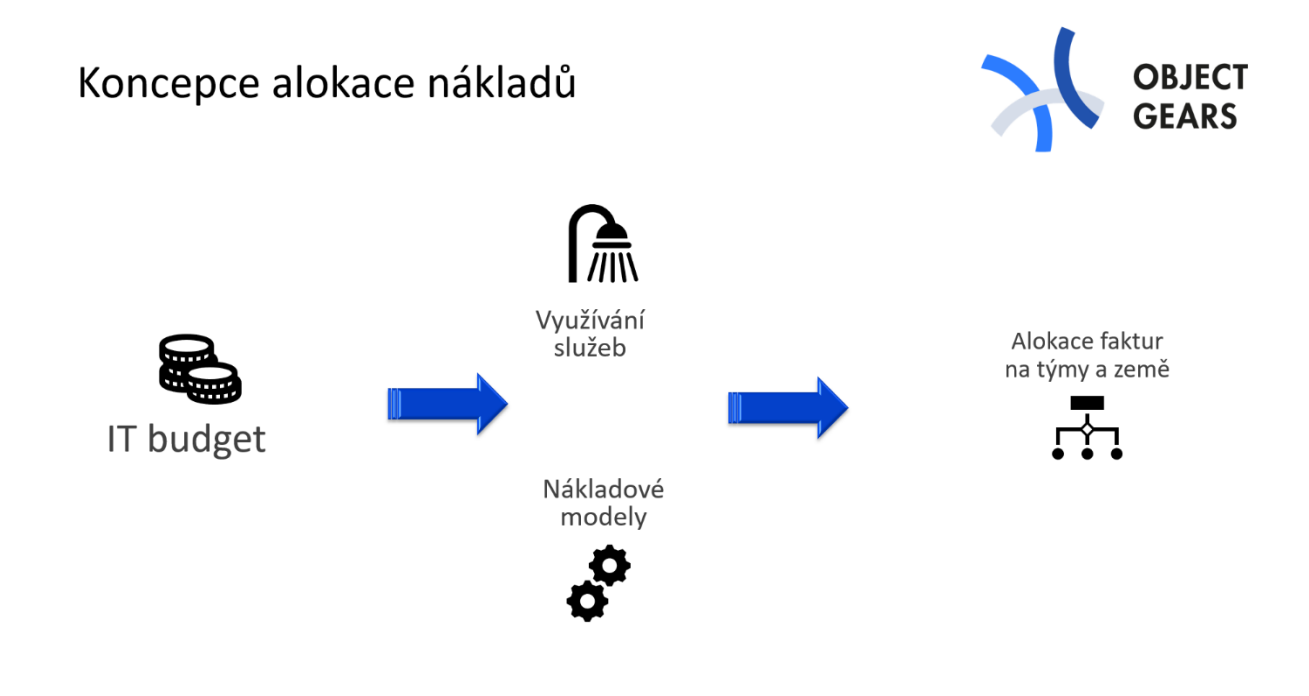

Obrázek 1: Koncepce alokace nákladů

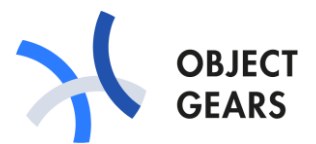

Uplatnění nákladových modelů si ukážeme na následujícím příkladu. Začínáme opět fakturami a mzdovými náklady za dané období, které přidělíme službě tisků. Do nákladů, které musíme rozdělit, však nevstupují pouze přímé náklady přidělené z faktur a mzdových nákladů, ale mohou to být náklady z jiných modelů. V příkladě níže to jsou náklady za servery používané pro tiskové řešení. Všechny náklady spojené se službou rozpočítáme na uživatele podle objemu tisku, který za dané období měli. Výsledné přiřazení nákladů k týmům a zemím pak proběhne podle toho, v jakém týmu a zemi uživatel pracoval. Protože uživatelé mezi týmy přecházejí nebo pracují souběžně pro více týmů a zemí, můžeme jednoho uživatele za dané období alokovat odpovídajícím podílem k více týmům a zemím. Náklady připadající na něj se pak proporčně rozdělí.

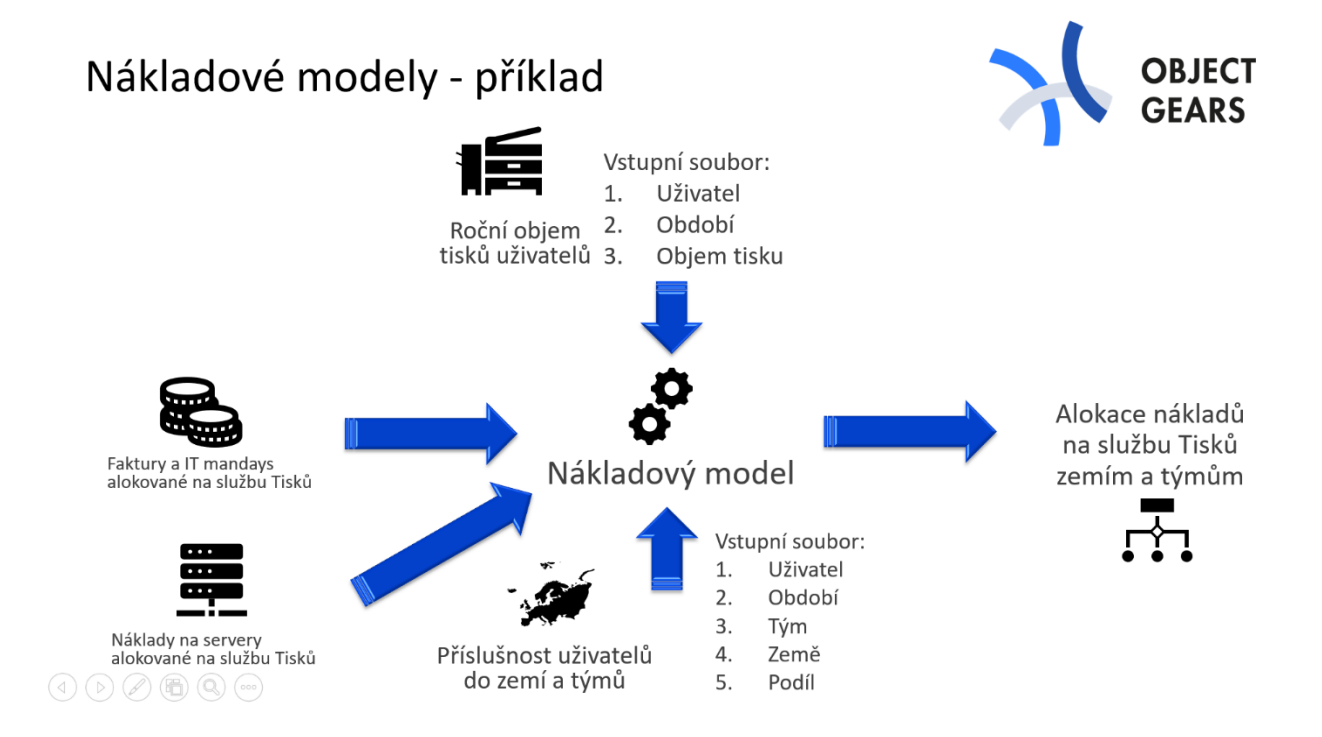

*Obrázek 2: Alokace nákladů v modelu tisků*

Vzorové řešení používá tři nákladové modely:

- Model tisku alokace na uživatele podle objemu tisku
- Model diskového úložiště alokace na uživatele podle objemu dat
- Model serverů alokace na uživatele, službu nebo zemi a tým podle objemu serverových prostředků

#### Průvodce vzorovým řešením Alokace nákladů

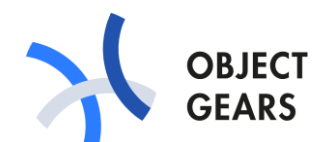

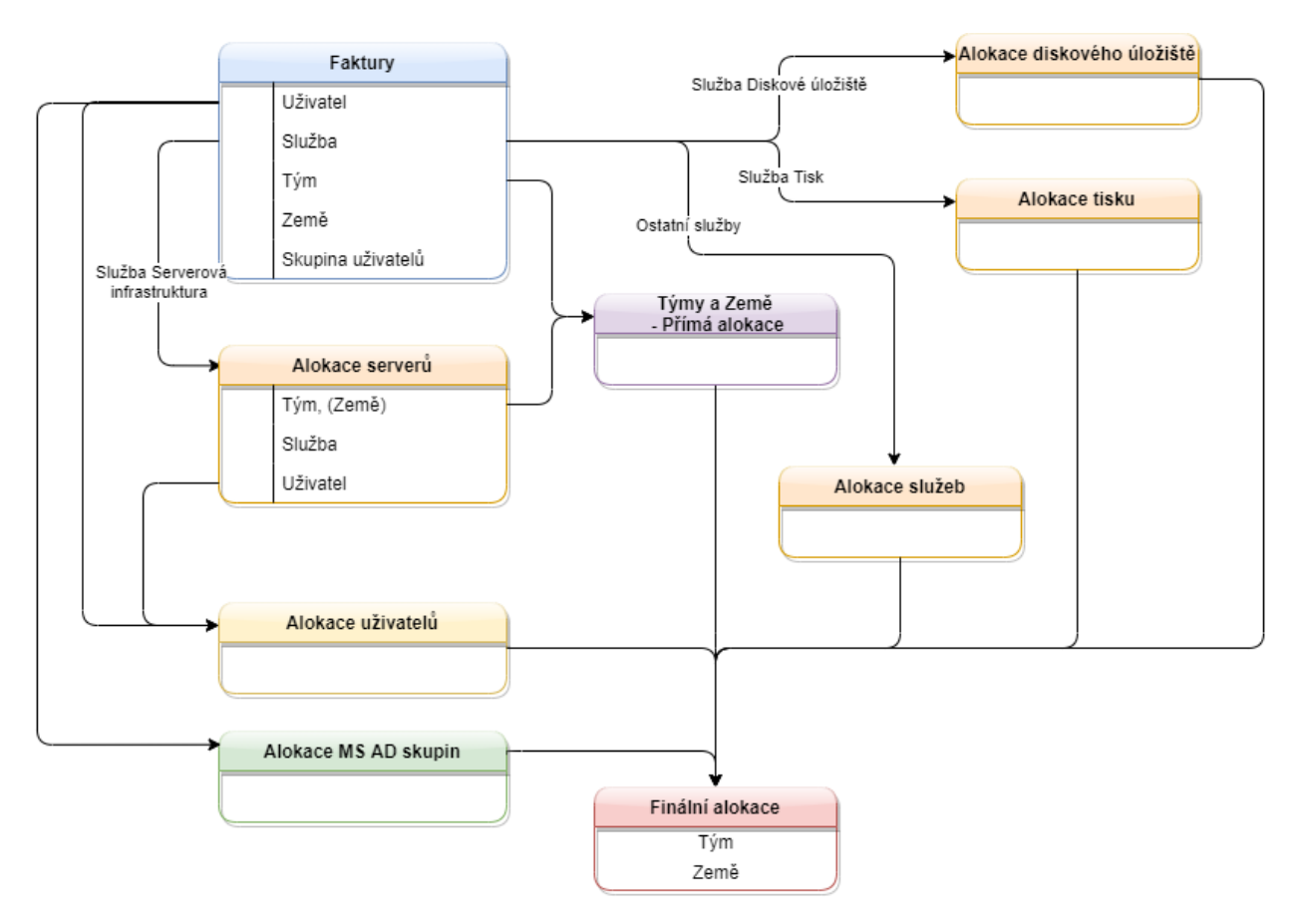

*Obrázek 3: Logika rozúčtování prostřednictvím modelů služeb nebo přímým přiřazením na země, týmy, uživatele a jejich skupiny*

## <span id="page-5-0"></span>Správa řešení a základní dashboardy

Řešení pracuje se vstupními daty, kterými jsou údaje o fakturách a dalších nákladech, údaje pro rozdělení nákladů alokovaných na služby (viz např. přehled tisků) nebo alokace uživatelů z výše uvedeného příkladu. Data lze hromadně importovat ze vstupních souborů nebo přímo vyčítat např. z Active Directory. Některá data je třeba upravit (např. rozdělení částky z faktury na více služeb nebo týmů). Toto zajišťuje Správce řešení, který má k dispozici svůj dashboard. Dashboard obsahuje jednak rozcestník k hlavním datům řešení a jednak přehledy identifikující nejrůznější nesrovnalosti, které je třeba řešit (např. faktury, u nichž součet alokací neodpovídá celkové částce apod.).

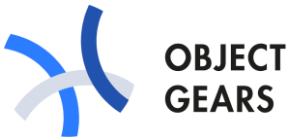

| $\rightarrow$ $\frac{0000}{0000}$ | Dashboard Alokace nákladů                                                                          |                             |                             |                    |                                     |                                              |               |                                         |                    |           | $\bullet$ 2<br>Q<br>DEMO2-CDI5 |
|-----------------------------------|----------------------------------------------------------------------------------------------------|-----------------------------|-----------------------------|--------------------|-------------------------------------|----------------------------------------------|---------------|-----------------------------------------|--------------------|-----------|--------------------------------|
| Q                                 | OG > Alokace nákladů > Dashboard Alokace nákladů<br>Poplatky a modely                              |                             |                             |                    |                                     |                                              |               |                                         |                    |           | $\circ$                        |
| 釆                                 |                                                                                                    | ⊕<br>Report alokace nákladů | Poplatek                    | Poplatky a alokace | <b>Modely</b><br>E<br>Model serverů | <b>Servery</b><br><b>B</b> <sub>server</sub> |               | Alokace dle modelů<br>Alokace - Servery |                    |           |                                |
| P                                 |                                                                                                    |                             | Napojení Poplatku ke Službě |                    | Model tisku                         | l.<br>Zákazník serverů                       |               | Alokace - Tisk                          |                    |           |                                |
| 铂                                 |                                                                                                    |                             |                             |                    | Model úložiště                      |                                              |               | Alokace - Storage                       |                    |           |                                |
| ù<br>₩                            | Přiřazení poplatků                                                                                 |                             |                             |                    |                                     |                                              |               |                                         |                    |           |                                |
| 拔                                 | Alokace - Uživatel<br>Alokace - Týmy a země<br>Alokace - Služby<br>Výsledná alokace na týmy a země |                             |                             |                    |                                     |                                              |               |                                         |                    |           |                                |
| e                                 |                                                                                                    |                             |                             |                    |                                     |                                              |               |                                         |                    |           |                                |
| $\alpha$                          | Poplatky bez alokace                                                                               |                             |                             |                    |                                     |                                              |               |                                         |                    |           |                                |
| $\Phi_{\rm a}$                    | Žádný záznam nebyl nalezen nebo neexistuje.                                                        |                             |                             |                    |                                     |                                              |               |                                         |                    |           |                                |
| 阃                                 |                                                                                                    |                             |                             |                    |                                     |                                              |               |                                         |                    |           |                                |
|                                   | Poplatky s odchylkou v alokaci                                                                     |                             |                             |                    |                                     |                                              |               |                                         |                    |           |                                |
|                                   | Kód                                                                                                | Popis                       | <b>Datum</b>                | Reference          | <b>Dodavatel</b>                    | Typ poplatku                                 | Částka        | Měna                                    | Částka (std. měna) |           | Odchylka                       |
|                                   | CHARGE00000010                                                                                     | Paper to printers, toners   | 10.12.2019                  | 98765              |                                     | Faktura                                      | 5 210.00 EUR  |                                         |                    | 5 200.00  | $-10.00$                       |
|                                   | CHARGE00000011<br>Záznamy: 1-2 / 2                                                                 | Helpdesk - annual charge    | 25.12.2019                  |                    |                                     | Manday                                       | 97 000.00 EUR |                                         |                    | 78 000.00 | $-19000.00$                    |
| ☆                                 |                                                                                                    |                             |                             |                    |                                     |                                              |               |                                         |                    |           |                                |
| $\rightarrow$                     |                                                                                                    |                             |                             |                    |                                     |                                              |               |                                         |                    |           | $\equiv$<br>STRÁNKA <          |

*Obrázek 4: Dashboard Správce řešení*

Výsledky pak zachycuje dashboard, který pro daná období zobrazí náklady alokované na výstupní nákladové objekty (organizační jednotky, týmy, země).

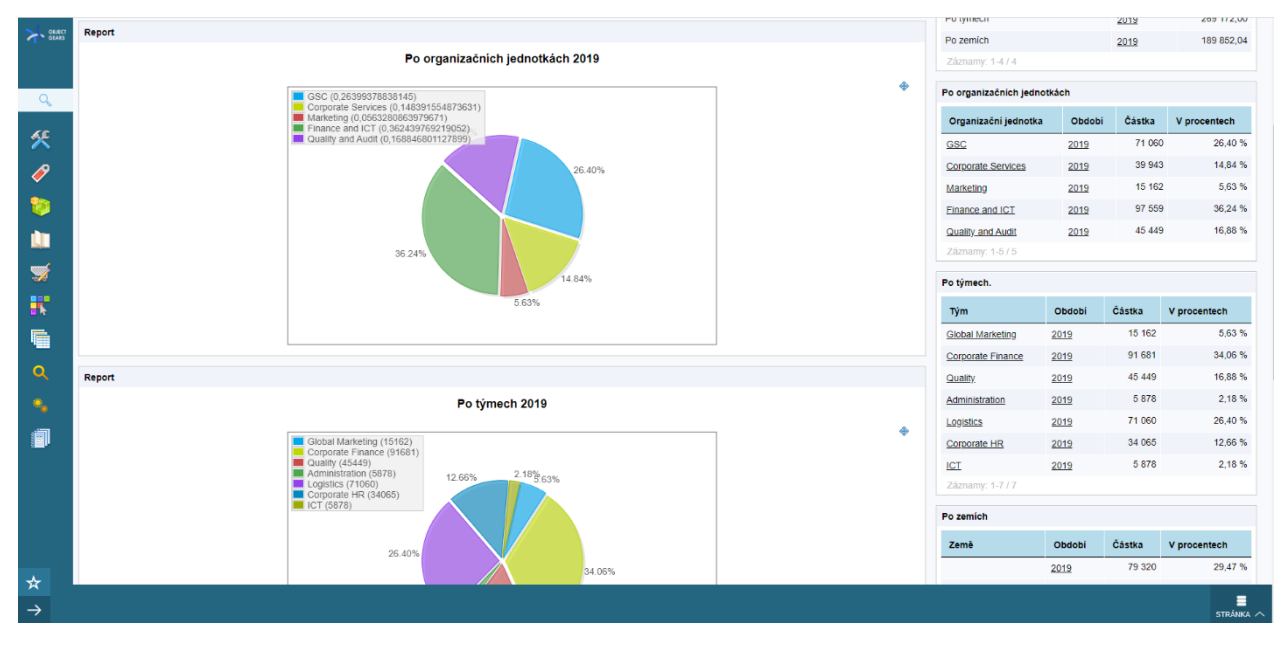

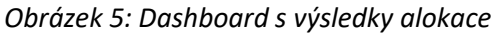

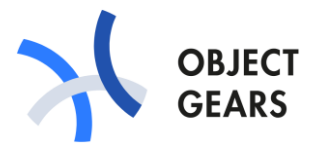

## <span id="page-7-0"></span>Správa řešení

Správa řešení spočívá v udržování aktuálnosti základních parametrů řešení (číselníky), identifikaci eventuálních nesrovnalostí v importovaných datech a potřebných manuálních úpravách.

## <span id="page-7-1"></span>Číselníky – základní parametry řešení

Menu Číselníky obsahuje základní konfigurační přehledy:

- skupin Active Directory (určují alokaci na uživatele u určitých služeb)
- období
- země
- týmy
- organizační jednotky

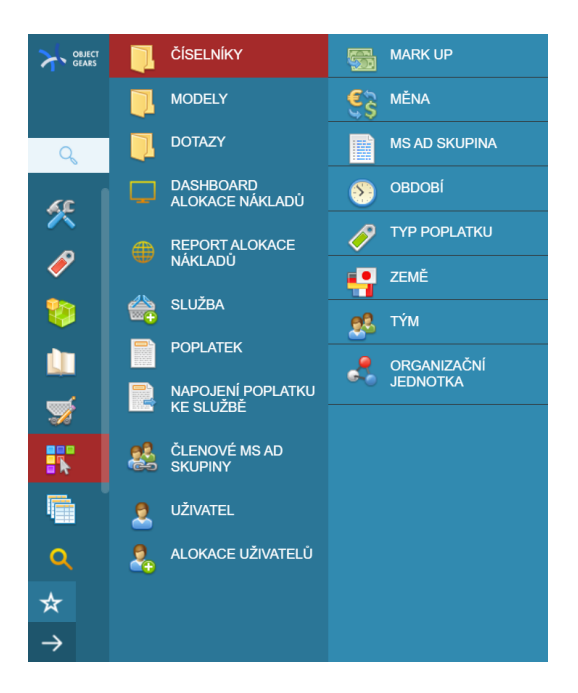

#### *Obrázek 6: Menu Číselníky*

V níže uvedeném příkladu číselníku vidíme seznam Týmů. Každý Tým je přiřazen do určité Organizační jednotky.

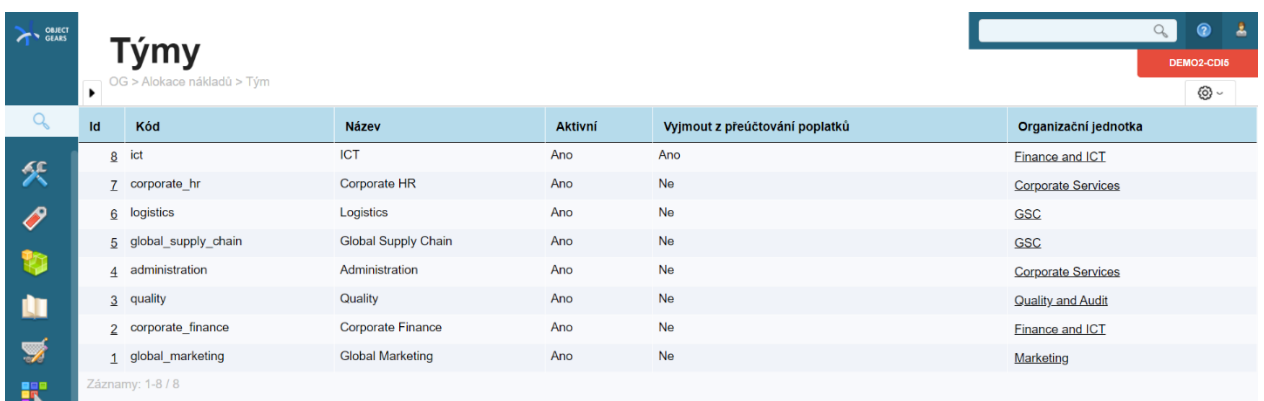

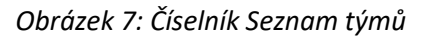

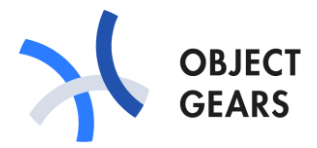

### <span id="page-8-0"></span>Identifikace nesrovnalostí

Správce řeší nesrovnalosti, které jsou automaticky identifikovány. Např.:

- faktury a jiné poplatky, které nejsou alokovány
- faktury a jiné poplatky, u nichž součet jednotlivých alokací neodpovídá celkové částce
- uživatelé, kteří nejsou alokováni na žádný tým nebo zemi
- …

#### <span id="page-8-1"></span>Potřebné manuální úpravy

Správce může provést potřebné dodatečné úpravy.

Příklad: Na obrázku níže vidíme rozúčtování mzdových nákladů helpdesku. Jeden náklad lze alokovat na více nákladových objektů a více způsoby. Lze ho rozdělit na částky přidělené přímo týmům a zemím, konkrétním uživatelům, skupinám uživatelů nebo službám.

| A GEARS            | Poplatek CHARGE00000011:<br>OG > Alokace nákladů > Poplatek > Záznam ID 11 |                                 |                         |                              |                                      |                          |                                |                      |                      |        | <b>B</b><br>$\bullet$<br>Q<br>DEMO2-CDI5<br>⊙ - |              |                |  |
|--------------------|----------------------------------------------------------------------------|---------------------------------|-------------------------|------------------------------|--------------------------------------|--------------------------|--------------------------------|----------------------|----------------------|--------|-------------------------------------------------|--------------|----------------|--|
| Q                  | Kód*                                                                       |                                 |                         | CHARGE00000011               |                                      |                          | Typ poplatku:                  |                      |                      | Manday |                                                 |              | $x +$          |  |
| 釆                  | Popis:                                                                     |                                 |                         | Helpdesk - annual charge     |                                      |                          |                                |                      |                      |        |                                                 |              |                |  |
| P                  | Datum:                                                                     |                                 |                         | 25.12.2019 00:00             |                                      |                          | Reference:                     |                      |                      |        |                                                 |              |                |  |
| <b>B</b>           | Částka:<br>Měna:                                                           |                                 |                         | 78000<br>$x +$<br><b>EUR</b> |                                      |                          | Částka (std. měna): 2<br>78000 |                      |                      |        |                                                 |              |                |  |
| ū                  | Přílohy:                                                                   |                                 |                         |                              |                                      |                          |                                |                      |                      |        |                                                 |              | $\blacksquare$ |  |
| ▼                  | Dodavatel:                                                                 |                                 |                         |                              |                                      |                          |                                |                      |                      |        |                                                 |              |                |  |
| 諜                  |                                                                            | Napojení Poplatku ke Službě (4) |                         |                              |                                      |                          |                                |                      |                      |        |                                                 |              |                |  |
|                    | NOVÝ                                                                       | $\triangleq$ ()                 |                         |                              |                                      |                          |                                |                      |                      |        |                                                 |              |                |  |
| <b>g</b>           | Id                                                                         | Kód                             | Částka (std. měna)      | Služba                       |                                      | Tým                      | Země                           | <b>Uživatel</b>      | <b>MS AD skupina</b> | Období | <b>Popis</b>                                    |              |                |  |
| $\alpha$           |                                                                            | 19 SRVCH00000019                |                         | 19 000,00                    |                                      |                          |                                |                      | SAP users            | 2019   |                                                 |              |                |  |
| $\bullet_{\rm s}$  |                                                                            | 13 SRVCH00000013                |                         | 20 000,00                    |                                      | <b>Corporate Finance</b> |                                |                      |                      | 2019   | Special support for Develop project             |              |                |  |
|                    |                                                                            | 12 SRVCH00000012                |                         | 19 000,00                    |                                      |                          |                                | <b>Michael Brown</b> |                      | 2019   |                                                 |              |                |  |
| 9                  |                                                                            | 11 SRVCH00000011                |                         |                              | 39 000,00 SRVC00000004: User minimum |                          |                                |                      |                      | 2019   |                                                 |              |                |  |
|                    |                                                                            | Záznamy: 1-4 / 4                | $\Sigma$                | 97 000,00                    |                                      |                          |                                |                      |                      |        |                                                 |              |                |  |
| ☆<br>$\rightarrow$ | $\overline{\phantom{a}}$<br>ZPĒT                                           | ■<br>JAKO NOVÝ ULOŽIT<br>NOVÝ   | Ħ<br>ħ<br><b>ARCHIV</b> | ٣e<br><b>DETAILNÍ ARCHIV</b> |                                      |                          |                                |                      |                      |        |                                                 | <b>MODEL</b> | ≡<br>TŘÍDA <   |  |

*Obrázek 8: Příklad rozúčtování poplatku*

## <span id="page-8-2"></span>Modely rozúčtování služeb

Náklady alokované na služby můžeme často jednoduše rozdělit na uživatele, kteří danou službu používají. To platí např. pro aplikace. U služby pak uvedeme skupin uživatelů, kteří s danou aplikací pracují.

Někdy ale danou službu není možné přidělit přímo uživatelům. V případě služby Serverová infrastruktura jsou příjemcem služby často jiné služby. V takovém případě náklady připadající na službu nejprve rozdělíme mezi jednotlivé servery. Stanovíme si váhy podle základních parametrů serverů (např. CPU, RAM a HDD) – viz obrázek níže.

Průvodce vzorovým řešením Alokace nákladů

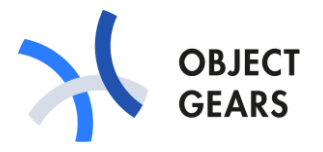

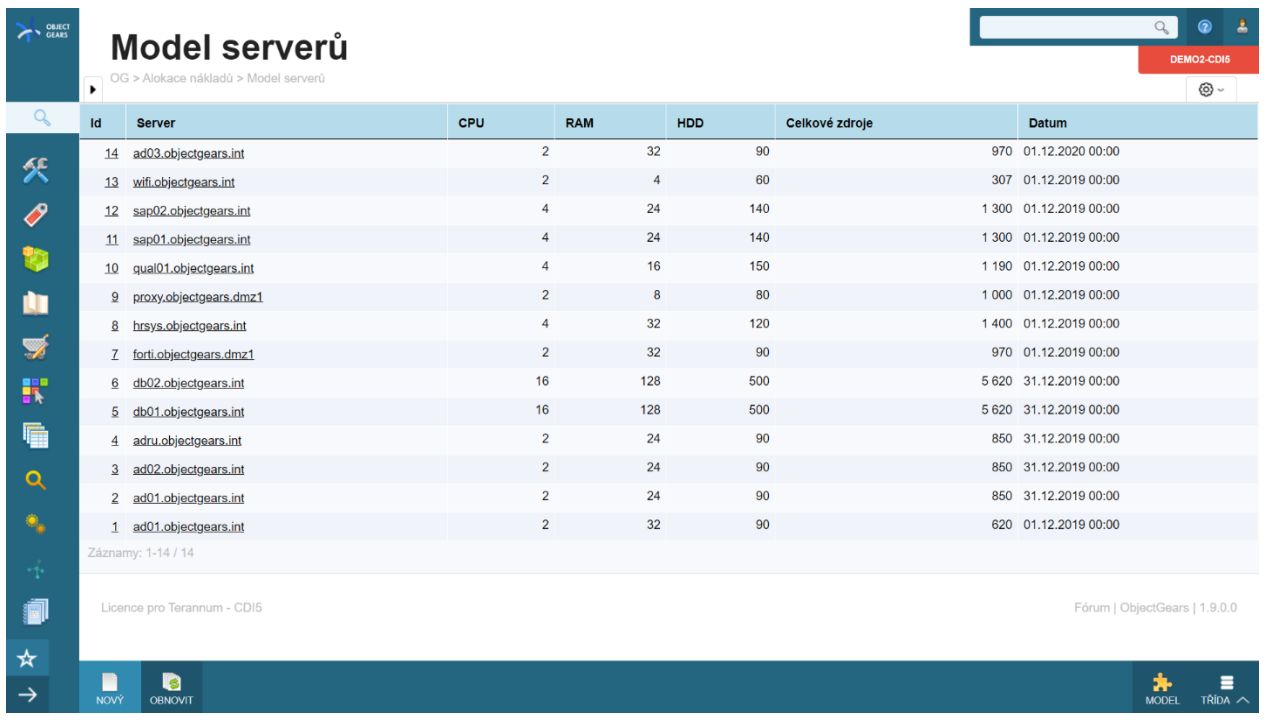

#### *Obrázek 9: Model serverů*

V druhém kroku pak u každého serveru určíme, kdo ho používá. Často to bude jedna aplikace, a tedy jedna služba nebo jeden tým, ale někdy bude rozúčtování složitější.

Na obrázku níže vidíme přiřazení serveru, který používá několik služeb a týmů. Toto přiřazení stačí většinou provést jen jednou a v dalších letech ho popř. drobně upravit, pokud došlo ke změnám. Čas investovaný na začátku do správného přiřazení se nám tak později vrátí ve správné alokaci nákladů i v následujících letech.

Průvodce vzorovým řešením Alokace nákladů

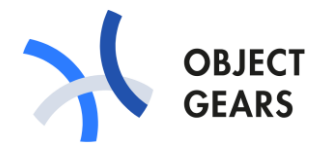

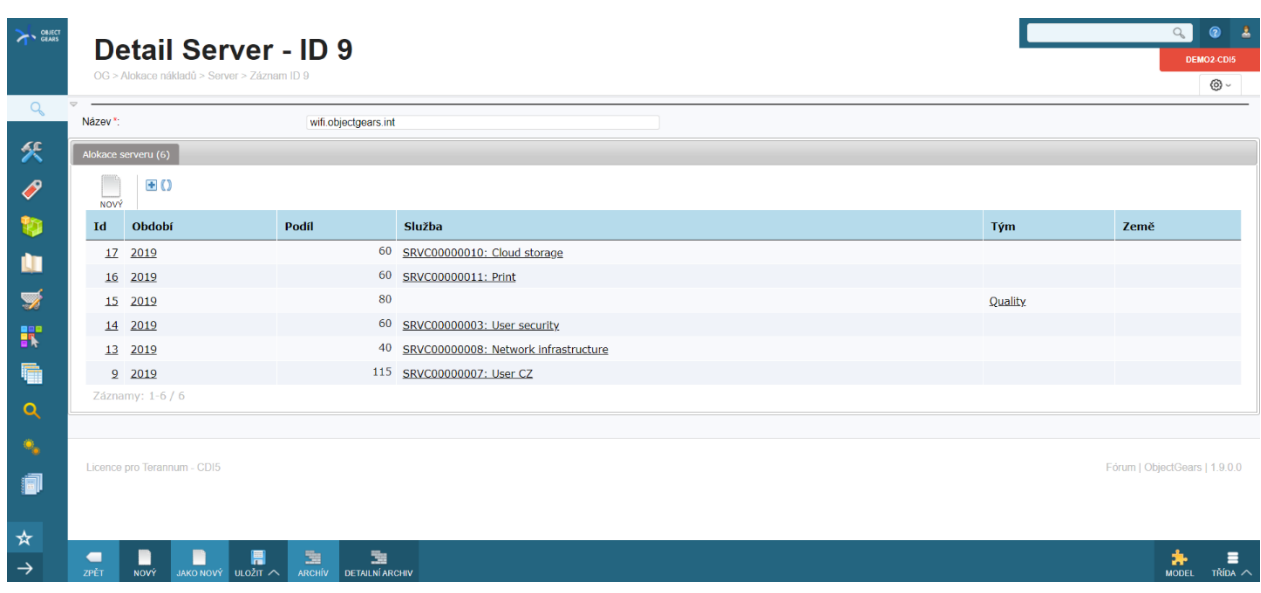

## *Obrázek 10: Rozúčtování serveru*

#### Kontakt:

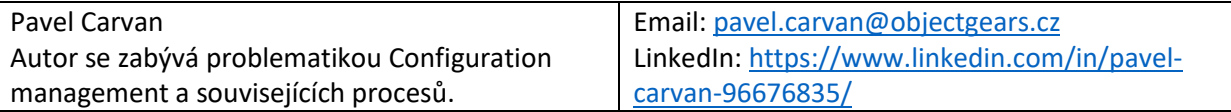